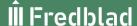

## Miljöpolicy

Fredblad Arkitekter har som målsättning att verka för ett uthålligt och kretsloppsanpassat byggande genom att arbeta utifrån en helhetssyn som utgår från naturens grundlagar samt bygger på gällande lagstiftning.

Som utgångspunkt ska vi ta tillvara befintliga resurser och arbeta för ett cirkulärt byggande. Detta gör vi genom att se byggnader och befintliga material som resurser för ny funktion och god arkitektur. Vi skapar arkitektur som är hållbar över tid, anpassningsbar och så småningom återvinningsbar.

Fredblad Arkitekter skall dessutom i det dagliga arbetet på kontoret verka för ett uthålligt samhälle genom en miljöanpassad verksamhet.

Fredblad Arkitekter skall erbjuda det minst miljöbelastande alternativet – baserat på kundens krav på funktion, kvalitet och pris genom:

- Att kontinuerligt inhämta och sprida kunskaper om miljöfrågor internt och externt och motivera kunder och medarbetare till ett miljömedvetet agerande
- Att beakta miljöhänsyn i varje beslut på alla nivåer i organisationen
- Att välja leverantörer och underkonsulter som arbetar i överensstämmelse med vår miljöpolicy
- Att utföra en fortlöpande utvärdering och förbättring av miljöarbetet

GODKÄND AV: DATUM:

Leif Jönsson VD

Version 2

# Verifikat

Transaktion 09222115557462000994

#### Dokument

#### Miljöpolicy

Huvuddokument 1 sida Startades 2022-01-28 11:39:31 CET (+0100) av Ulrika Proos (UP) Färdigställt 2022-01-29 15:35:35 CET (+0100)

### Signerande parter

Ulrika Proos (UP)

Fredblad Arkitekter AB ulrika.proos@fredblad.se +46724021110 Signerade 2022-01-28 11:39:33 CET (+0100) Leif Jönsson (LJ) leif@fredblad.se

entime.

Signerade 2022-01-29 15:35:35 CET (+0100)

Detta verifikat är utfärdat av Scrive. Information i kursiv stil är säkert verifierad av Scrive. Se de dolda bilagorna för mer information/bevis om detta dokument. Använd en PDF-läsare som t ex Adobe Reader som kan visa dolda bilagor för att se bilagorna. Observera att om dokumentet skrivs ut kan inte integriteten i papperskopian bevisas enligt nedan och att en vanlig papperutskrift saknar innehållet i de dolda bilagorna. Den digitala signaturen (elektroniska förseglingen) säkerställer att integriteten av detta dokument, inklusive de dolda bilagorna, kan bevisas matematiskt och oberoende av Scrive. För er bekvämlighet tillhandahåller Scrive även en tjänst för att kontrollera dokumentets integritet automatiskt på: https://scrive.com/verify

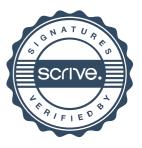